# **CMPT 166: Sample Midterm**

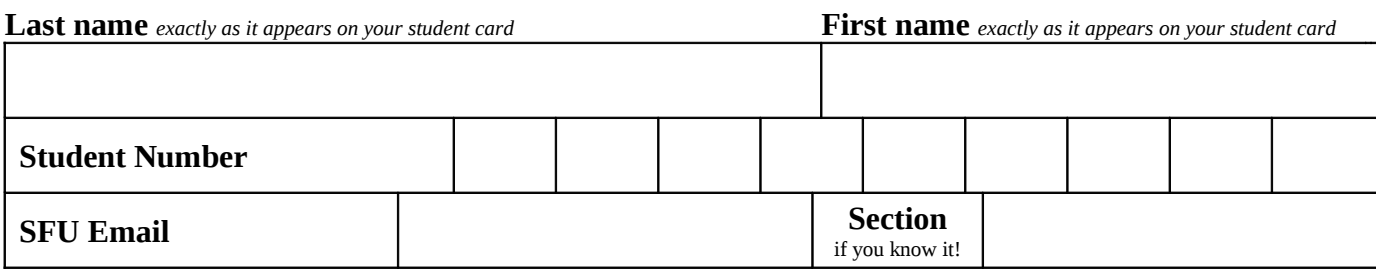

This is a **50 minute** test. It is **closed book**: no calculators, computers, notes, books, etc. are allowed.

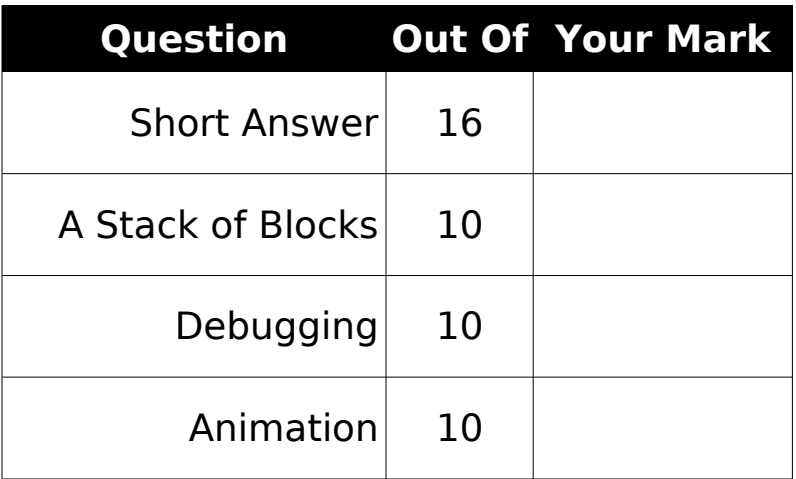

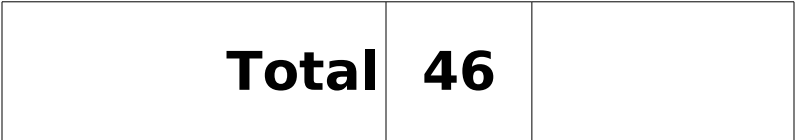

## *Short Answer*

(16 marks) For each question, write the answer in the box provided.

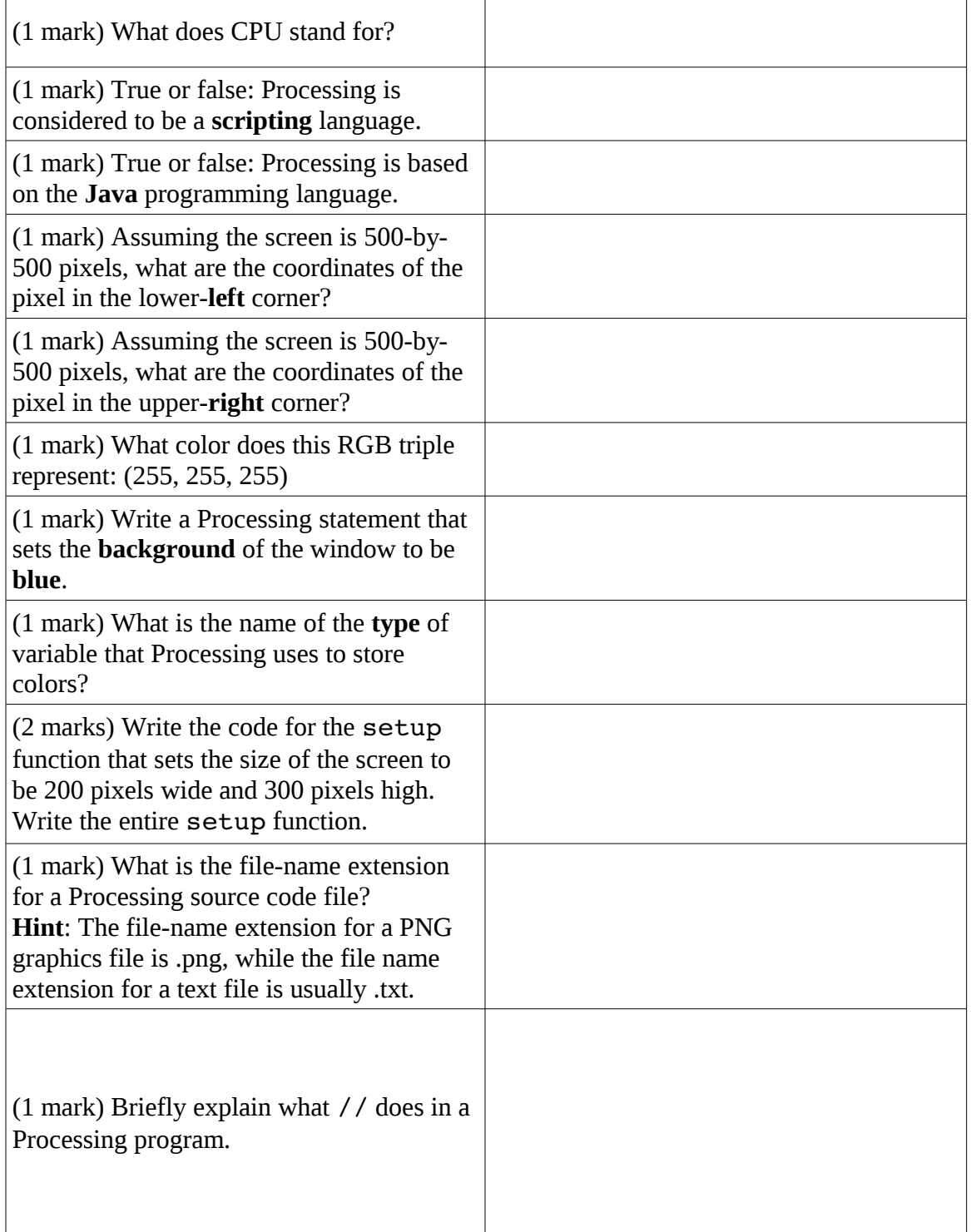

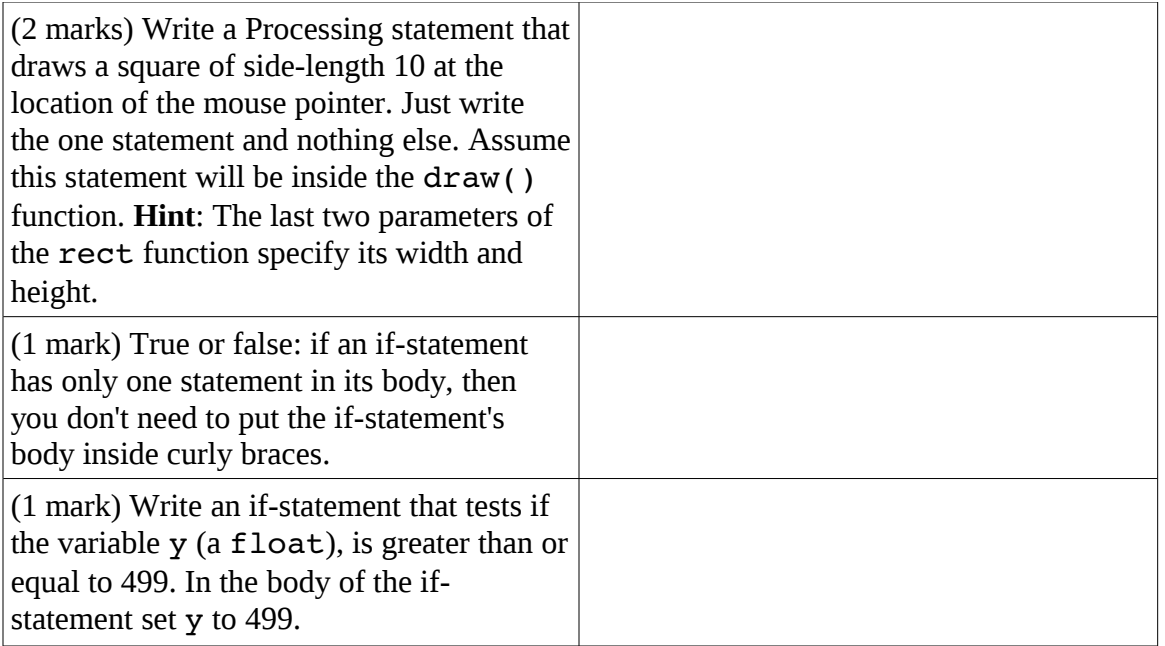

## *A Stack of Blocks*

(10 marks) Write a complete Processing program that draws the following diagram (with no animation):

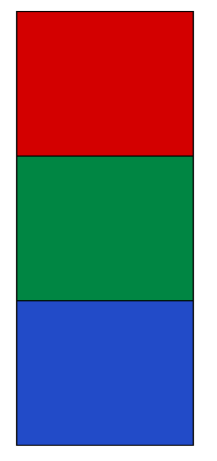

The top square is red, the middle one is green, and the bottom is blue. Notice there is a black line around the edge of each square.

Make the screen 100 pixels wide and 300 pixels high, and each square 100 by 100 pixels. Don't draw any part of the squares go off the screen.

#### *Debugging*

(10 marks) The following program is **supposed** to draw a circle of diameter 50 on the screen centered at the mouse pointer. However, it contains **at least 5 different errors**. Circle five errors *and* show how to fix them.

Note that the program has extra blank lines to give your more space for your answers.

```
Void setup() {  
      size(500, 500);
void draw() 
      background(0, 0, 0);  
      ellipse(mouseX, mouseY, 100, 100)  
}
```
#### *Animation*

(10 marks) Write a complete program that makes an image of an airplane bounce around the screen. Let the airplane start in the middle-top of the screen, and move around at a constant speed. When the plane hits an edge, it reverses direction.

Don't worry about keeping the airplane entirely on the screen when it bounces: it's okay if part of it briefly goes off the edge.

Make the screen 500-by-500, and assume that image file airplane.png is a folder called data in the same folder as the source code for your program.